## **คู่มือการเชื่อมต่อไวเลสแลนผ่านเครือข่าย WIFI@SWU ระบบ android บางเวอร์ชั่น**

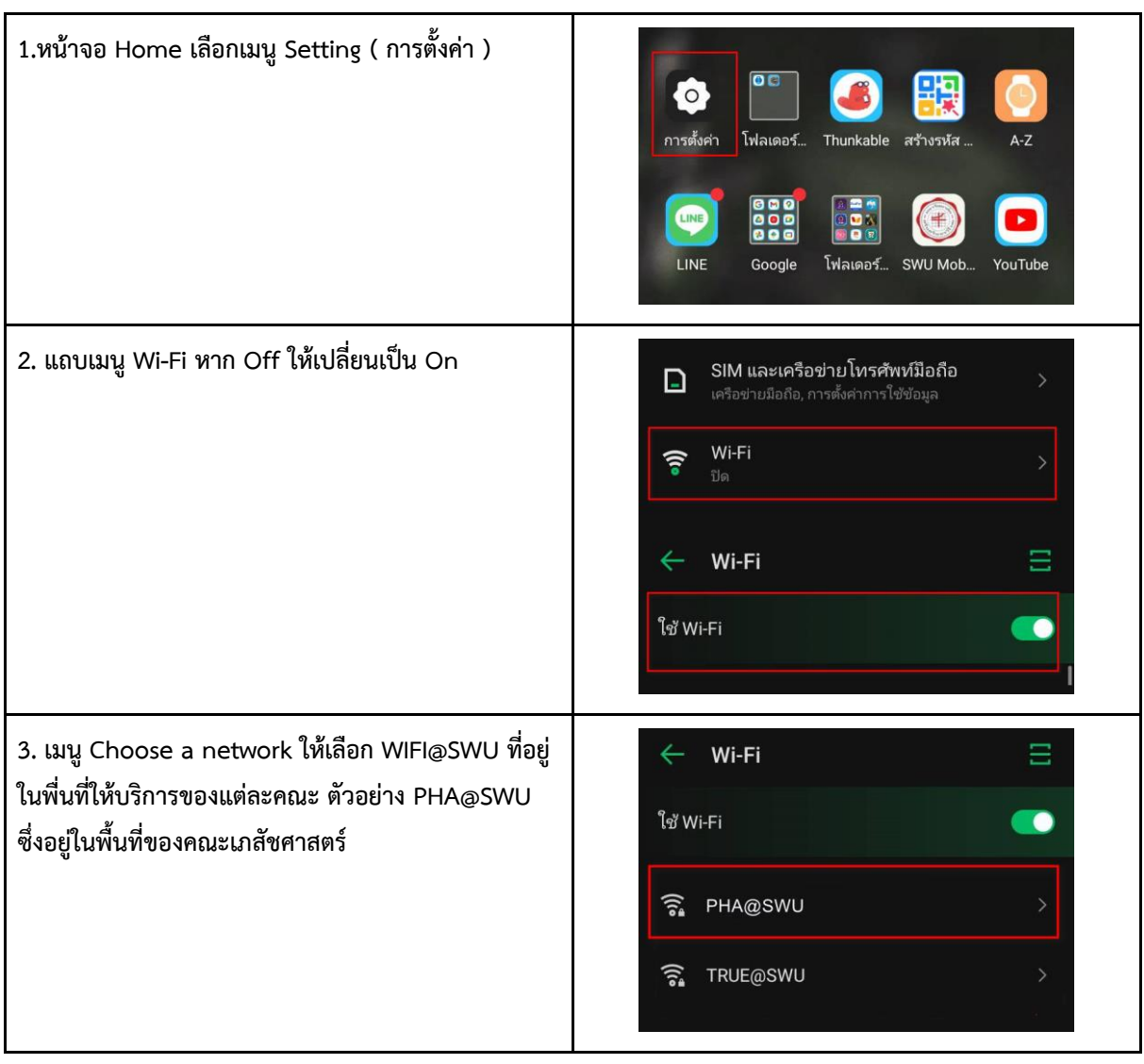

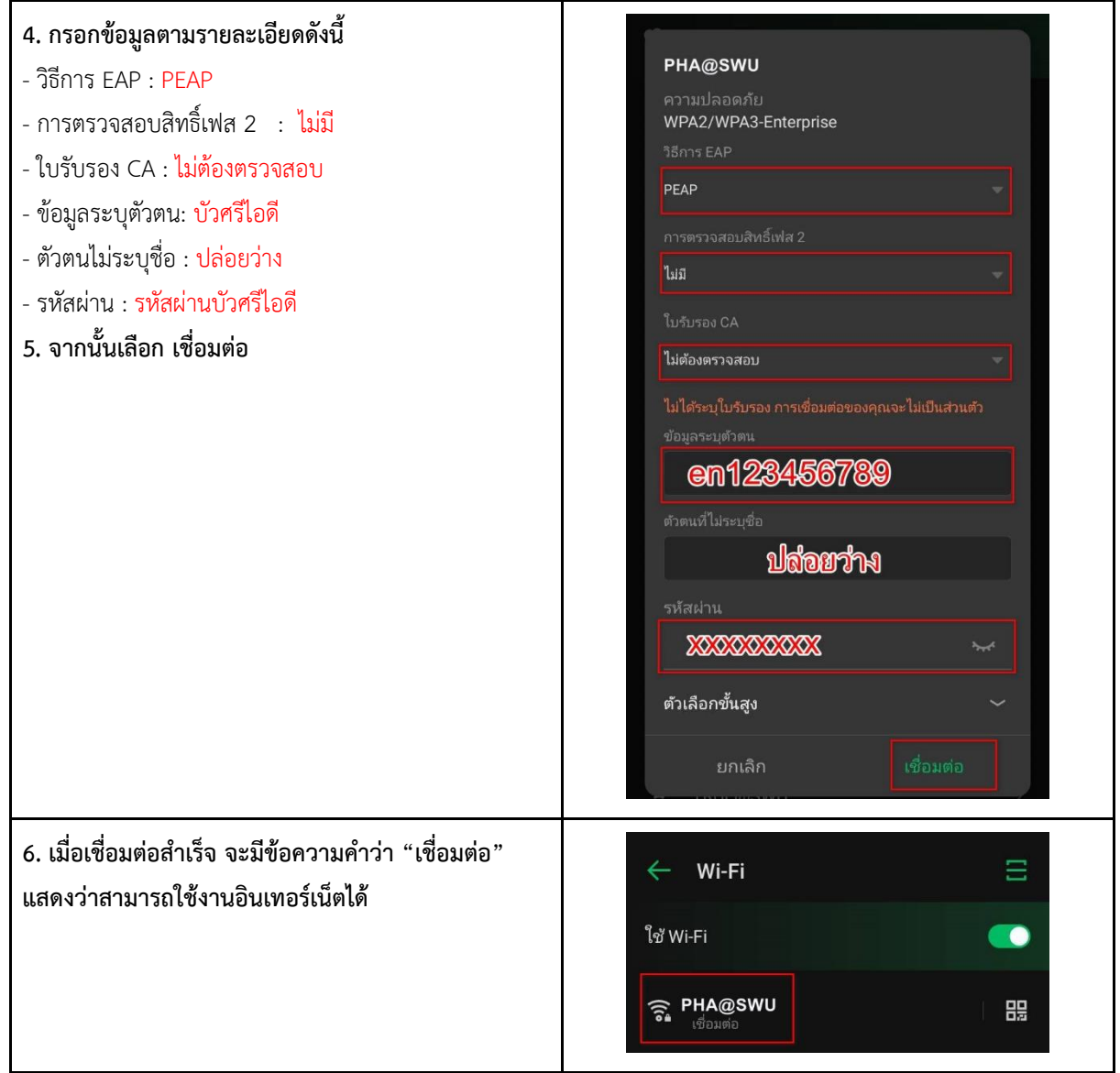